# Getting more SIGNAL from your

Robe B

Finding meaning in the age of data

# Why are you talking?

 Have been turning data into decisions for my whole career From UCLA's retail -> 3G development (ns timing between devices matters) -> Real-time robotics (motion streaming) to a lot of years running lots and lots and lots of servers (real + virtual)

#### Still deeply a student in this world but I spend a lot of time reading/testing/thinking about it.

Data Decisions

# NOISE

Define your terms What do you mean by noise

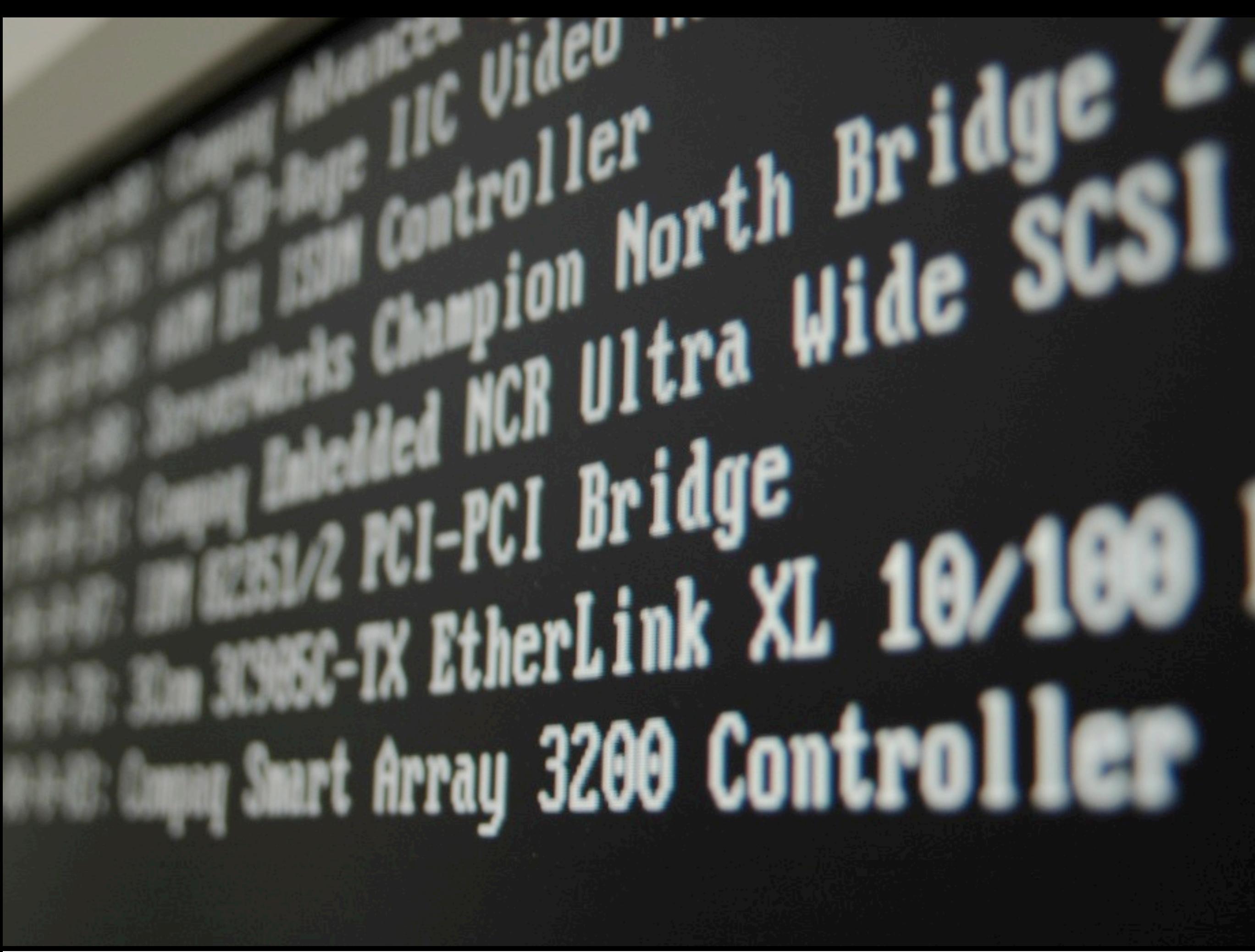

 Modern systems (can) generate a ton Server stats

 (CPU, memory, network, (links and flows), each FS, disk and tier of disk, RAID, SSD, etc, swap, kernel counters, power utilization)

System stats (OS/Kernel/Packages/etc)

 Network stats (between devices, in devices) Daemon stats + Logging (everything running in init.d can generate data) Trivial to be collecting more from (say) mysqld than the server that mysqld is running on

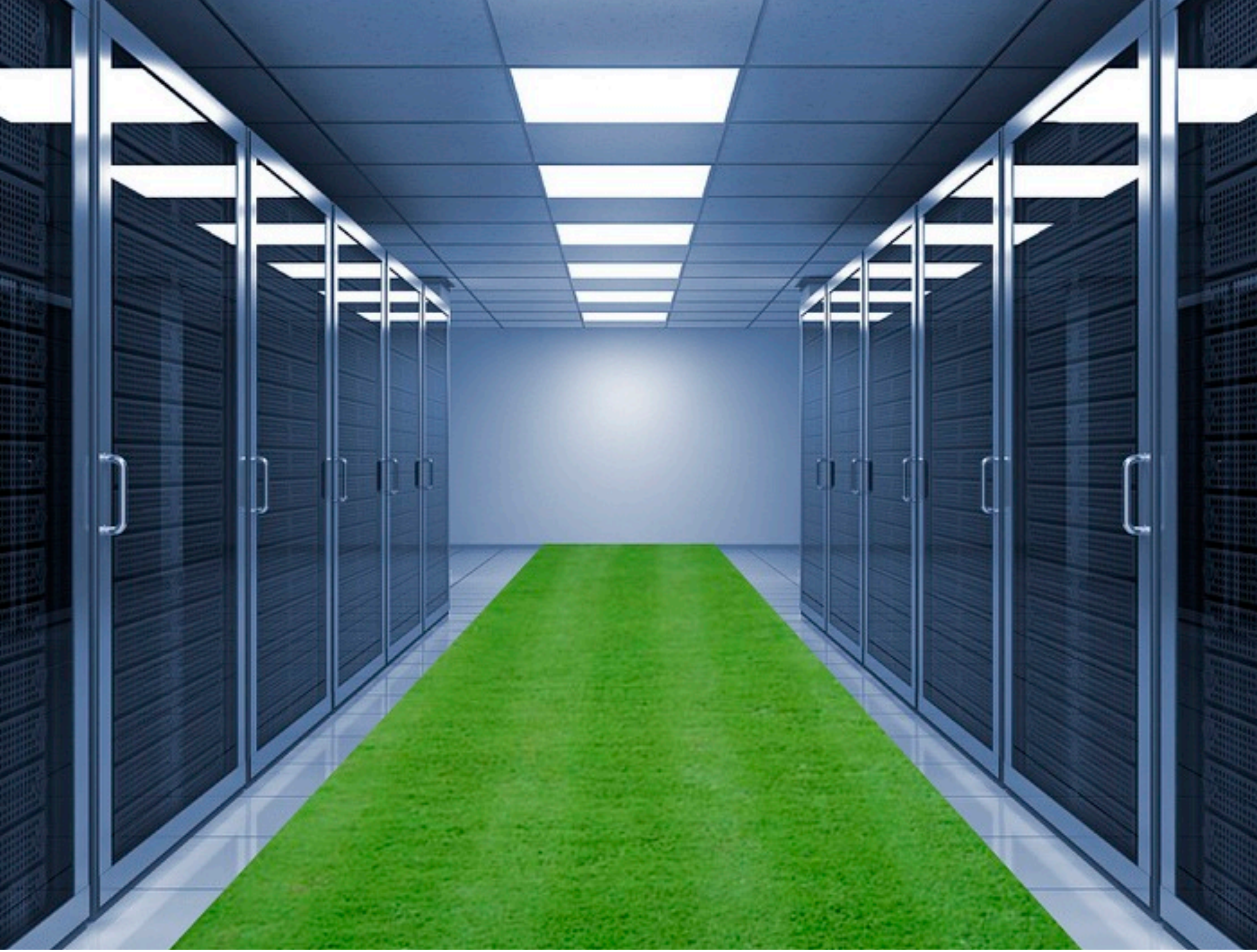

- size and complexity of systems are exploding

- multiple servers
- multiple providers/clouds
- multiple tiers (cdn, memcached, SQL, NoSQL, web server, app server, ...)

Not JUST mysql but MMM replicated, DRBD, Pacemaker, ....

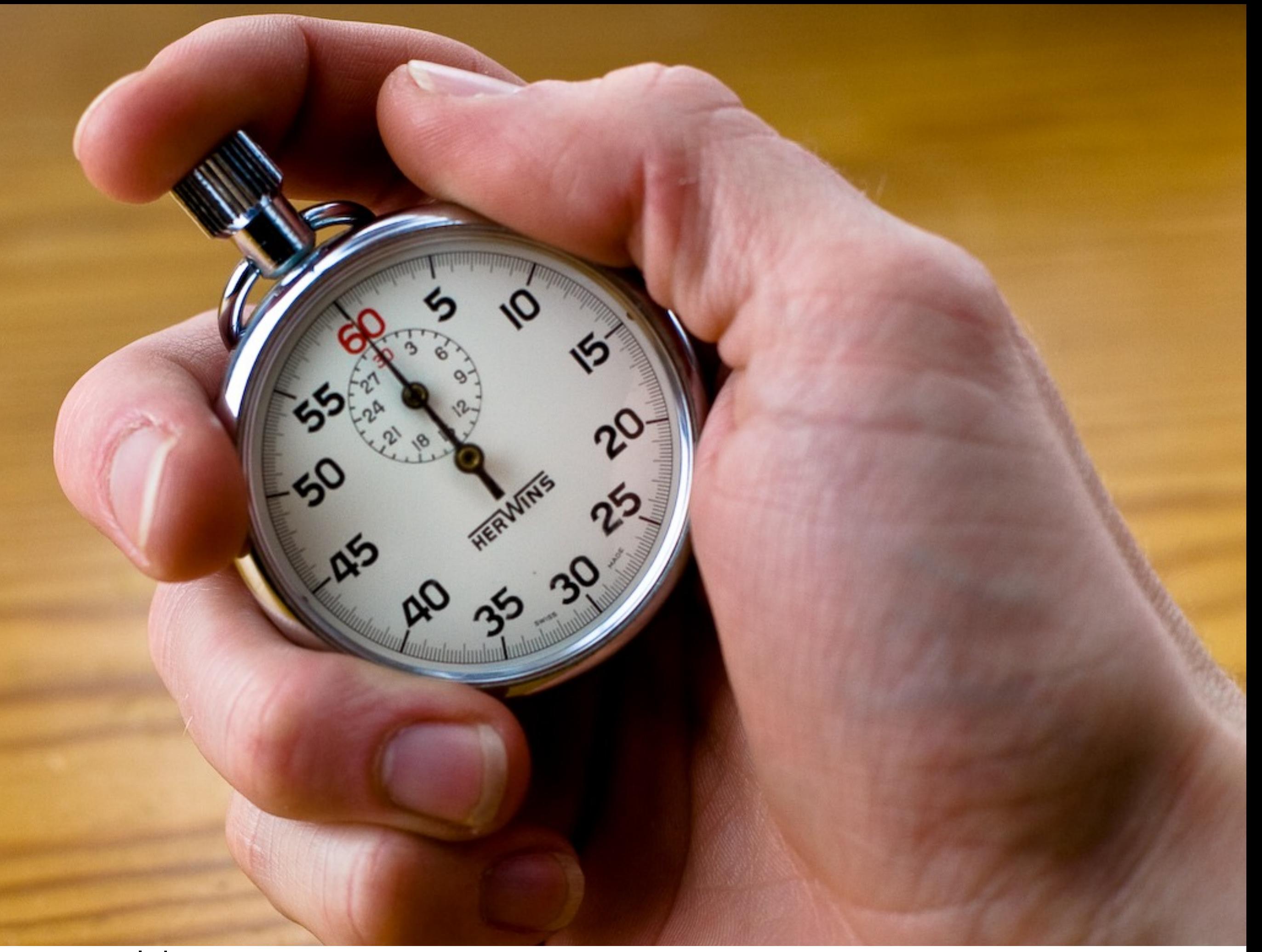

 External data Health checks/Performance monitoring

Lots to measure Lots that arguably should be measured Lots more things have an API of some kind that we can rip #'s from

 Your business's data Sales numbers

> Hardware costs Twitter chatter

 "In a data deluge–era sensing system, the number and resolution of the sensors grow to the point that the performance bottleneck moves to the sensor data processing, communication, or storage subsystem."

#### Dr. Richard G. Baraniuk *'Science Magazine' 02/2011*

 "In a data deluge–era sensing system, the number and resolution of the sensors grow to the point that the performance bottleneck moves to the sensor data processing, communication, or storage subsystem."

It used to be hard to measure things.

#### Now it's TOO easy. It's hard to get manage it all and also to get any true knowledge from it.

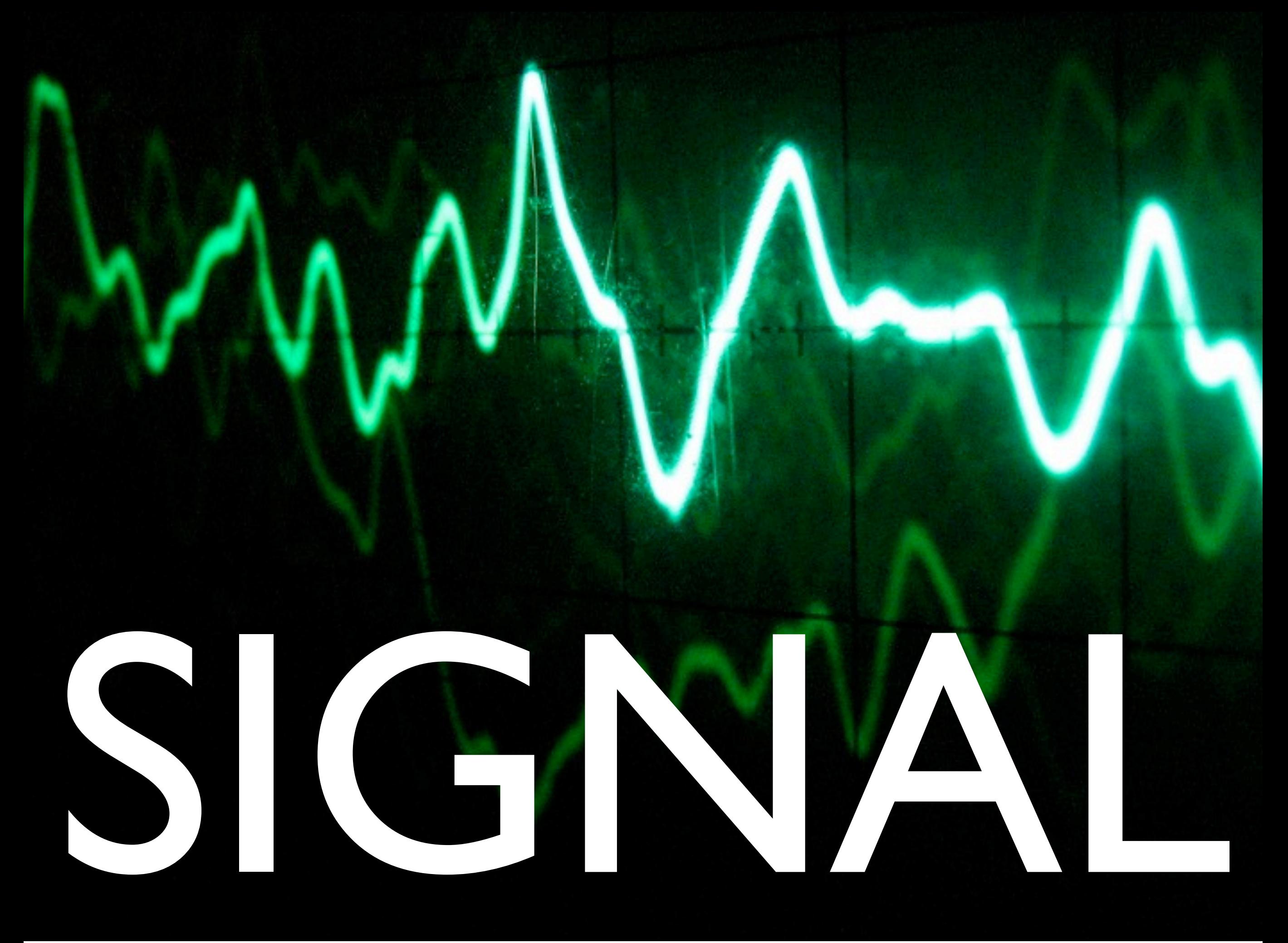

What is Signal? Actionable Data The kind of information you can ask questions about and make decisions based on

INFORMATION + ANALYSIS + PRESENTATION

At StumbleUpon, we have found this system tremendously helpful to: Get real-time state information about our infrastructure and services. Understand outages or how complex systems interact together. Measure SLAs (availability, latency, etc.) Tune our applications and databases for maximum performance. Do capacity planning.

#### Benoit ["tsuna"](http://www.linkedin.com/in/tsuna) Sigoure *(OpenTSDB Creator)*

Signal looks a lot more like

 "your customer-facing latency is being caused by the database table cache being too small" "you need to buy more servers by the 12th"

"switching mail daemons cut our disk bandwidth utilization by 100%"

Than

"the load average is 28 on host 7"

We have so many cases where minutes matter.

Sometimes you have 5 minutes to prevent an outage when something goes critical When you have an outage already, knowing "it's the BLAH" immediately means you can skip the "detect", "diagnose" stages and go right to "FIX IT!"

# Signal/Noise + Open Source

For a long time Open Source didn't have much help for us Perl, Gnuplot, RRD There has been an explosion for both "Big" and "not quite Big" data - Techniques, algorithms, and open source software Even an ORA conference (Strata)

Lots of startups and established businesses will sell you software and services to handle these needs (probably in many cases built around the open source software we'll be discussing today)

# Goals

Talk Goals

 - framework for evaluating/understanding the solutions out there (lots of mix and match possible once you understand the tiers)

- introduction to an underpromoted favorite, graphite

Desirable features

- cheap to add monitorables for all users/applications (developers especially)
- free form queries are possible (historical)
- dashboards (query real time data and map back into quick TTD/TTR views)
- Avoid the "now we have 2 problems" scenario

Complexity of monitoring infra  $\sim$  = infra itself

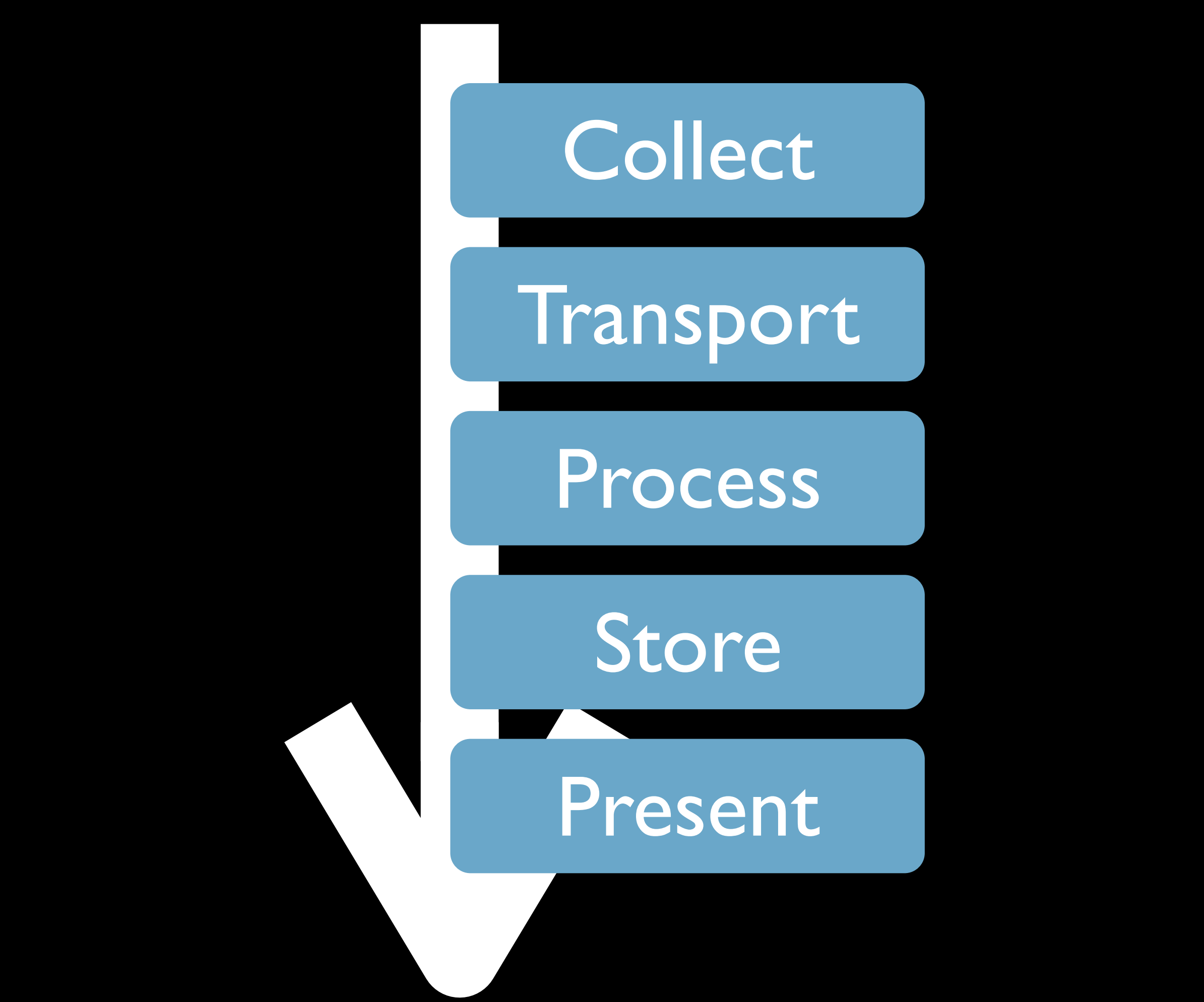

It's useful to think of the available software as fitting in these roles

A given project or framework will provide a subset of them Some specialize in just one

- Overall status of the world You better bring some dev to your ops here Still need to have some code going Layered model is a good tool For a given tool What functions does it provide How do they match to what I want to have "be signal" What interfaces can I plug into at the borders where it stops being functional? Most tools in this space (bless them) have language-independent interfaces
- On the 'horizontal' axis you can look at the kind of data it's capable of dealing with: Time-Series?
- Numeric, Text, or Events?

# Project Spotlight

Tons of projects worth knowing about I will put a more detailed catalog on my site A few that I think more people should know about than do

# collectd

### !! Collect

x Transport

~ Process

x Store

#### Present

Collectd is awesome, and it kills in the 'collect' role (as you might guess from the name)

High performance swiss army knife - Polls systems fast, lightweight

- Flexible plugin arch, 90 out there already
- Extract huge amounts of data from (mysql, apache, linux servers,
- Embedded perl and python interpreters for low overhead plugins

Networking amazing

- "data routing" -- send this via multicast, this via unicast, etc.

You can get the 'present' layer if you include 'visage' (http://auxesis.github.com/visage/)

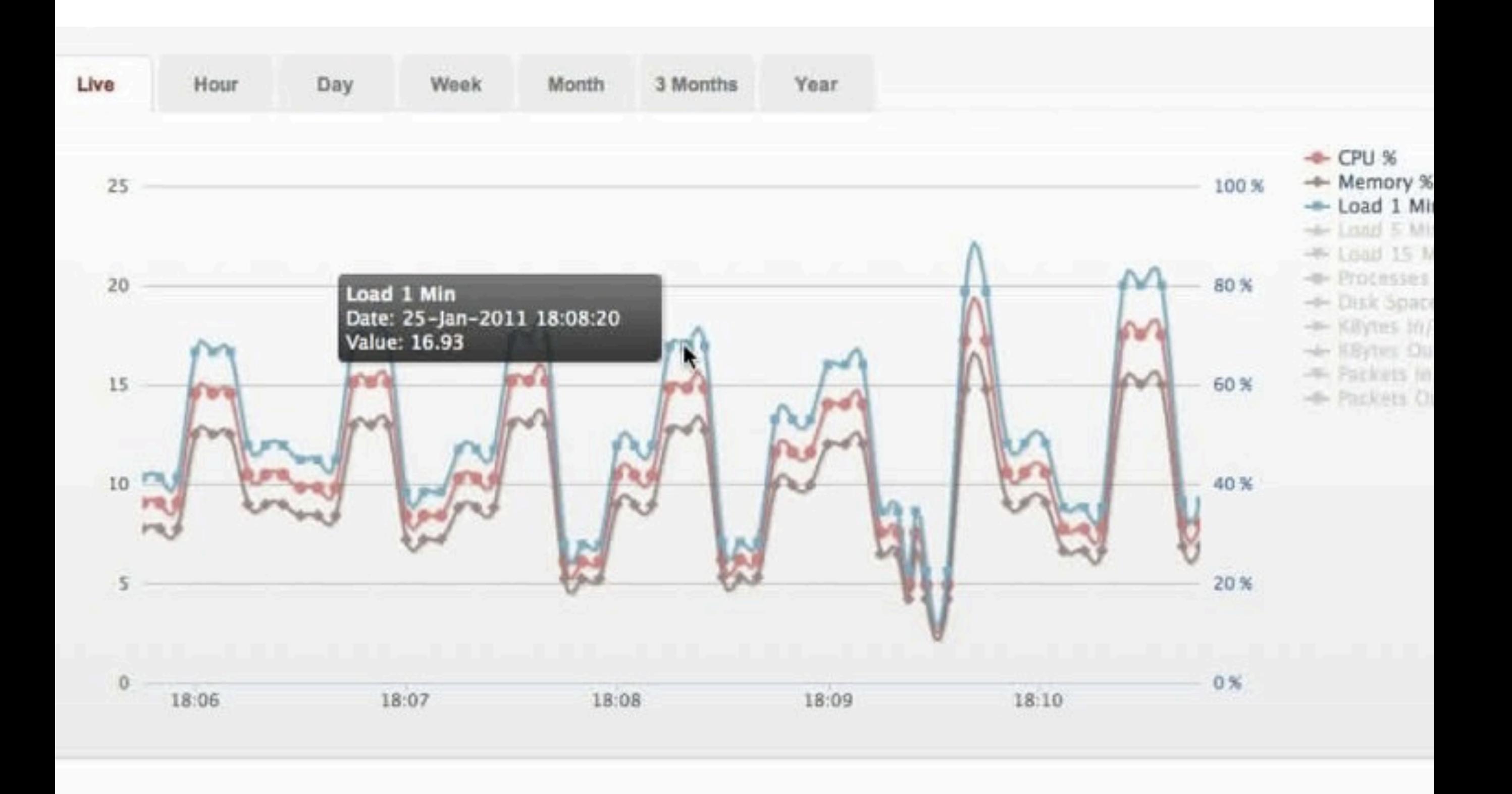

We use it for our (ve) stats feature Runs on each physical server and collects data about all running virtual servers Can send to multiple 'collector' servers that use RRD's No i/o load on any local boxes

# opentsdb

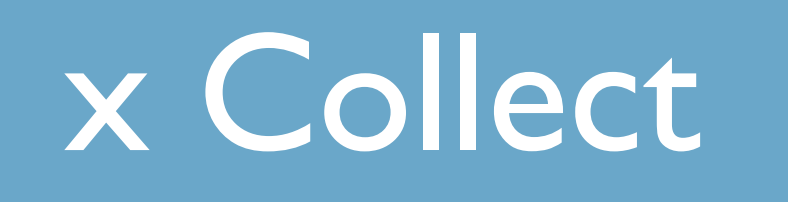

#### Transport

Very new project Leverages the power of Hadoop's HDFS Gets scalable  $i$ /o power + elimination of SPOF's

Submit data with names + tags

#### Process

### x Store

~ Present

Presentation is still very limited but looks very powerful Every data-gathering project I have ever been involved with has ended up i/o bound Love the idea of being able to 'throw hardware' at it.

Includes the 'tcollector' project which fills a similar niche to collectd

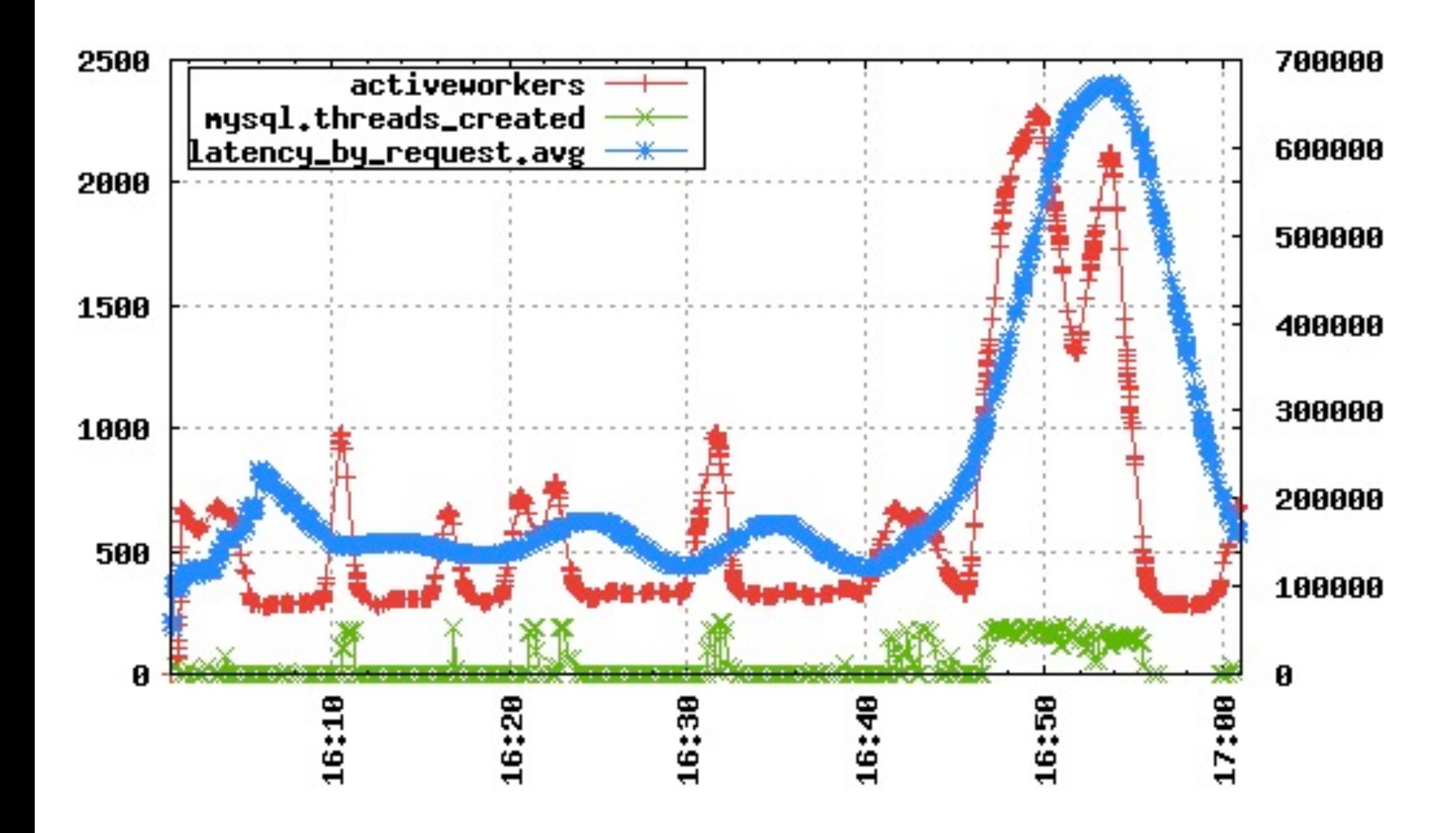

# esper

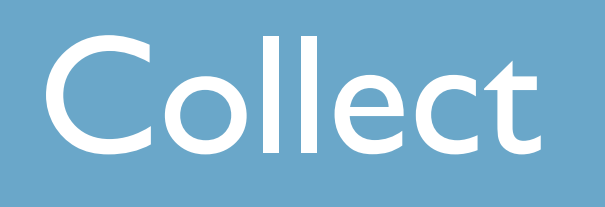

#### Transport

#### x Process

Store

#### Present

"Streaming Database"

Lets you write SQL-like queries against your data without having to store it all

We actually do a lot of things you COULD do with esper via scripts that predate esper, so will mention those use cases when I talk about that pattern

\* Sliding windows (30 second moving average of multidimensional data)

It is java so you need to know a bit of it to make it work

## reconnoiter

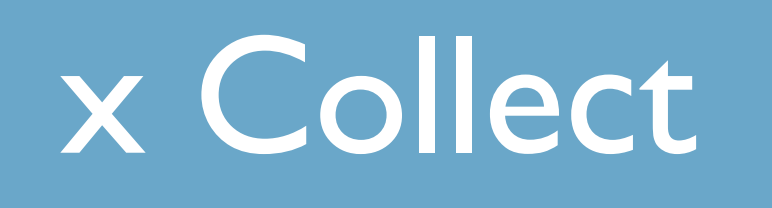

### x Transport

#### x Process

#### x Store

### x Present

https://labs.omniti.com/labs/reconnoiter http://omniti.com/video/noit-oscon-demo

Still pretty hacktastic to get going (Presumably?) the basis for the commercial Circonus SaaS monitoring solution

#### Watching, but have not used yet Some really good ideas

- lua engine for health checks (go away nagios with your forking processes for every check!)
- Includes esper, but you need to code your own magic (log parsing/what 'queries' you want)
- Looks and feels a lot like networking gear (CLI configuration/usage)

# graphite

### Collect

### ~ Transport

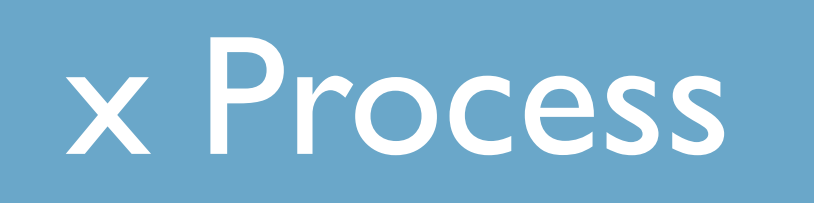

#### x Store

x Present

My favorite so far Use super heavily @ (mt) Will show many graphs from it

Allows you to shove data at it very simply.

(<ts> <some.name.with.dots> <value>)

That ends up creating a "folder structure" based on the dots "Normal humans" can browse your data and learn a lot

Even though it doesn't provide the Collection/Transport layers There are lots of easy ways to get data to it because it's so simple collectd

Etsy's statsd https://github.com/etsy/statsd/

Rocksteady (OSS, google via admob:

which adds the collect/transport layer, and again, integrates esper!)

# protovis

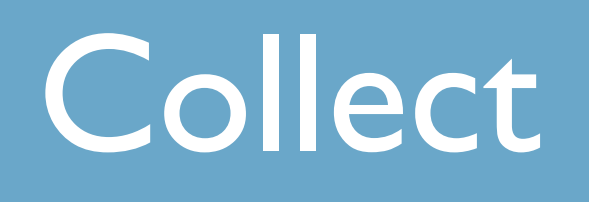

#### Transport

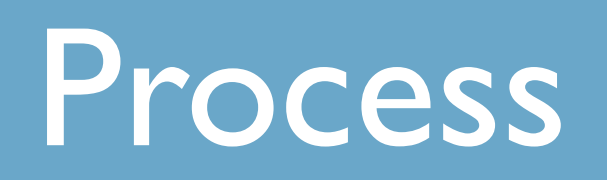

Store

### x Present

Javascript toolkit from Stanford

Easy to bridge to pretty much any other tool Write a script that turns a query -> JSON and caches it, can do in any language

http://vis.stanford.edu/protovis/

JSON -> Interactive graphics

Lets you customize the display as much as you want

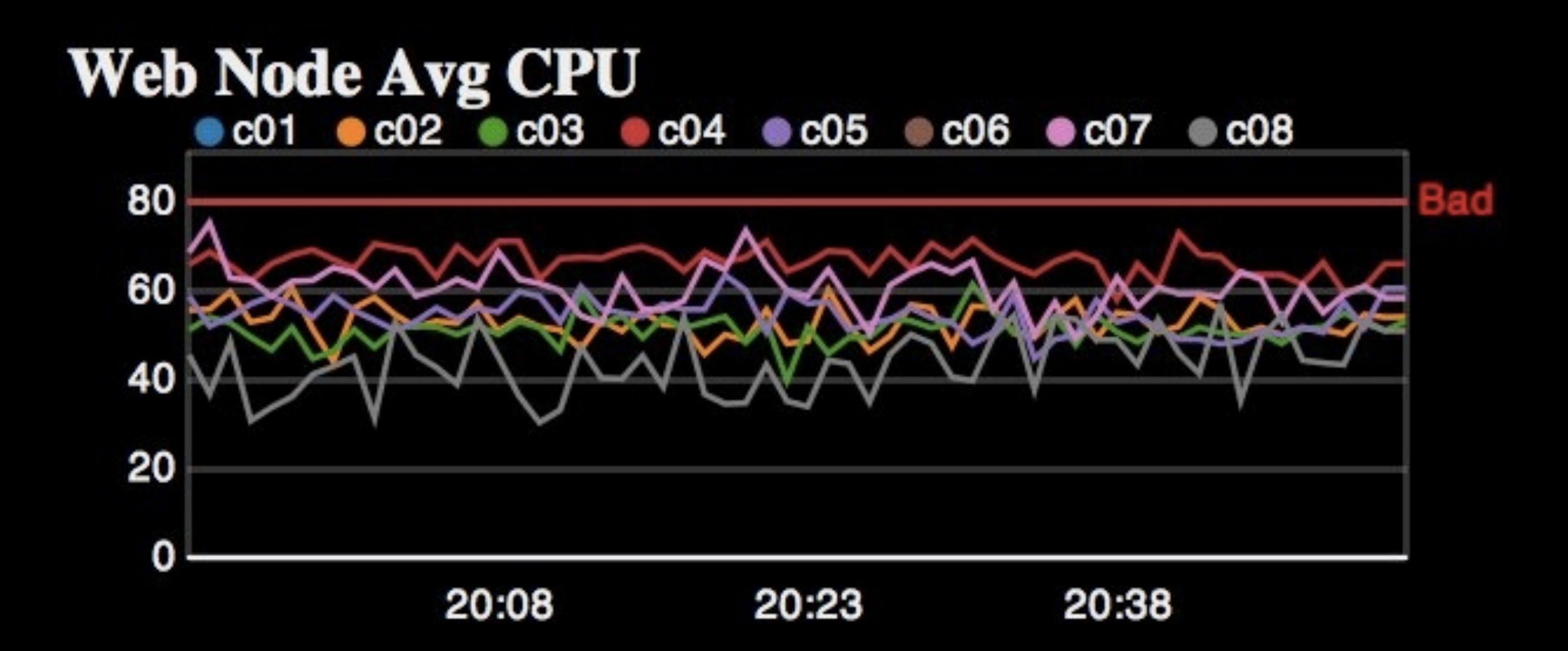

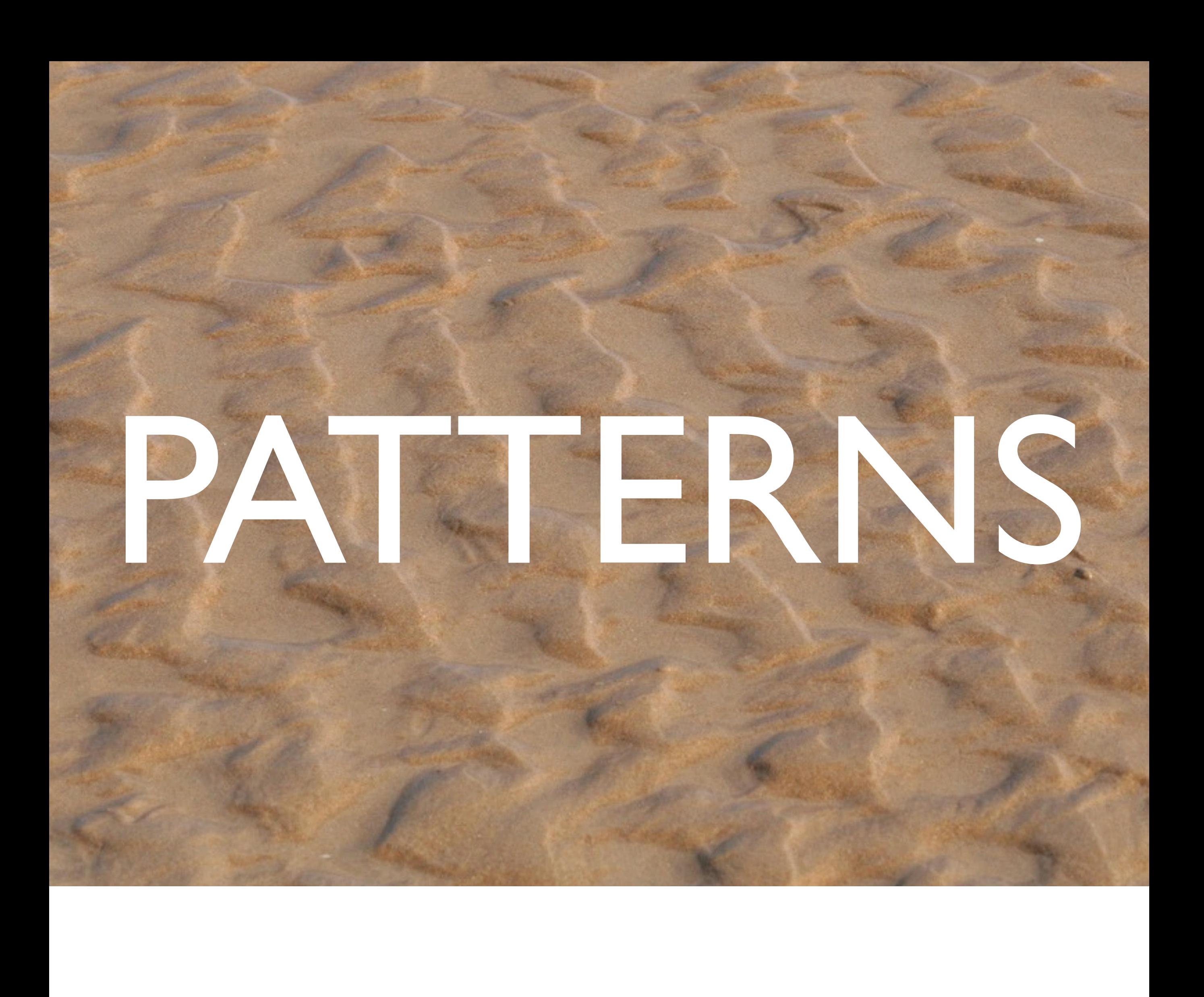

## #1: Become the User

Or, "User" if your consumer is another service or system

Find out what matters most to the user (Uptime? Responsiveness?) Figure out a way to monitor that.

Web users don't care about what the load is on your server, or your DB, or if the network is saturated, or any of that.

They care about how fast their page is loading. The rest is your problem. Measure it (real world) when you can!

Don't time loading a test blog, it will be heisenbuggy (better cache, no real traffic and interactions, probably sane plugins, etc) Monitor how quick you are serving real ones!

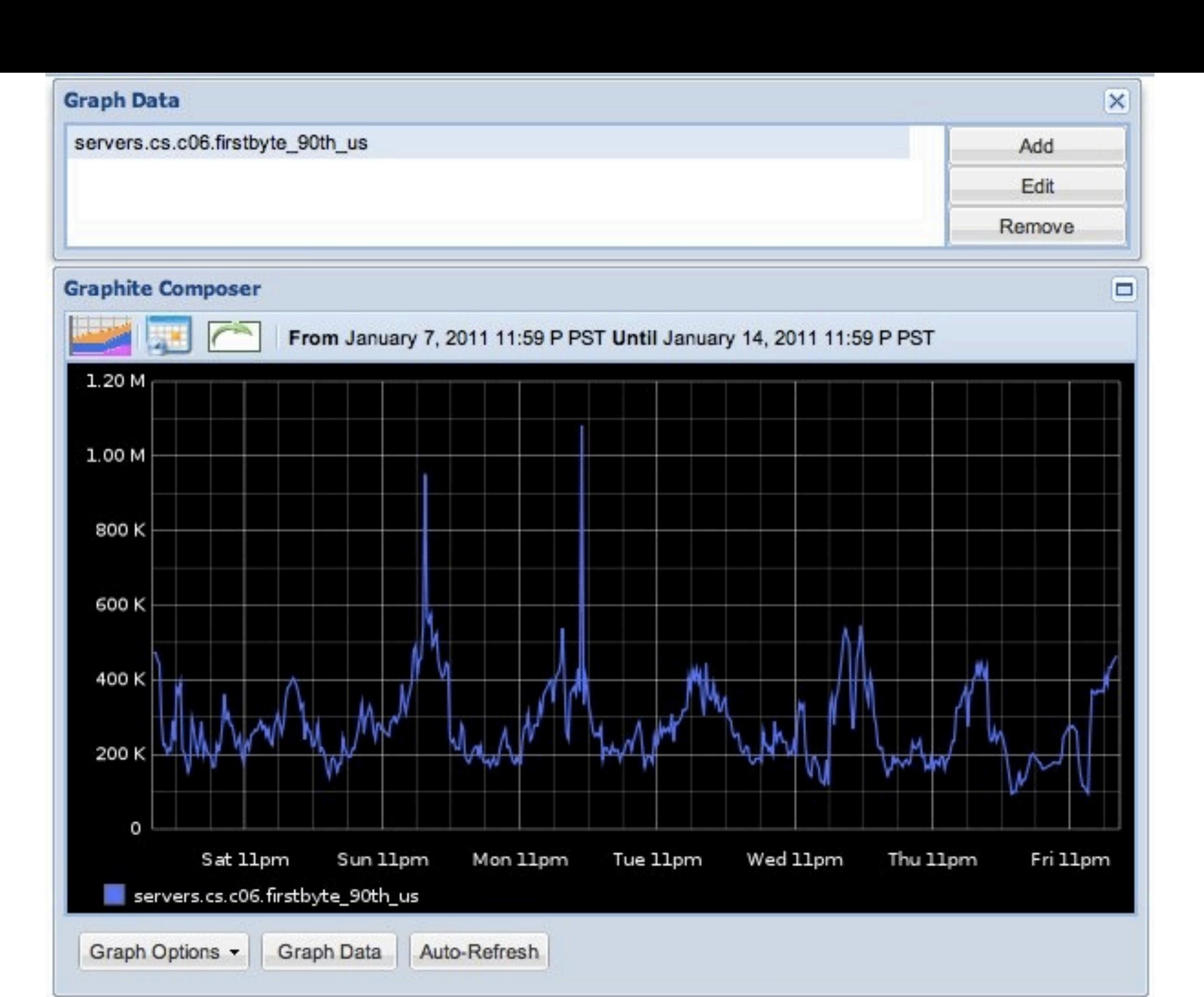

mod\_log\_firstbyte in apache is simple but useful

Adds a new counter that tells you (in microseconds) how long it takes to start serving the first byte of content.

Here's the kind of data you can pull out of graphite very easily. 2nd week in January.

- Serving 90% of our requests in between 200ms and 400ms, which is ok, but some peak load spikes Sunday and Monday that were high enough to be worrying.
- (Thanks to graphite, I can quickly cross check that and discover what the bottleneck was!)
- (Why 90th percentile? Web hosting is crazy, people attempt all kinds of things in their pages. The slowest loads on any system are EXTREMELY slow, generally due to pathological things.)

## #2 Visualize

85% of our brain's neurons are about processing visual cues. Presenting the data in a way we can unlock that horsepower on is key.

Graphite+PVIS let us consolidate what used to be 8 whole browser screens worth of stats into a small screen which shows the key indicators at a glance.

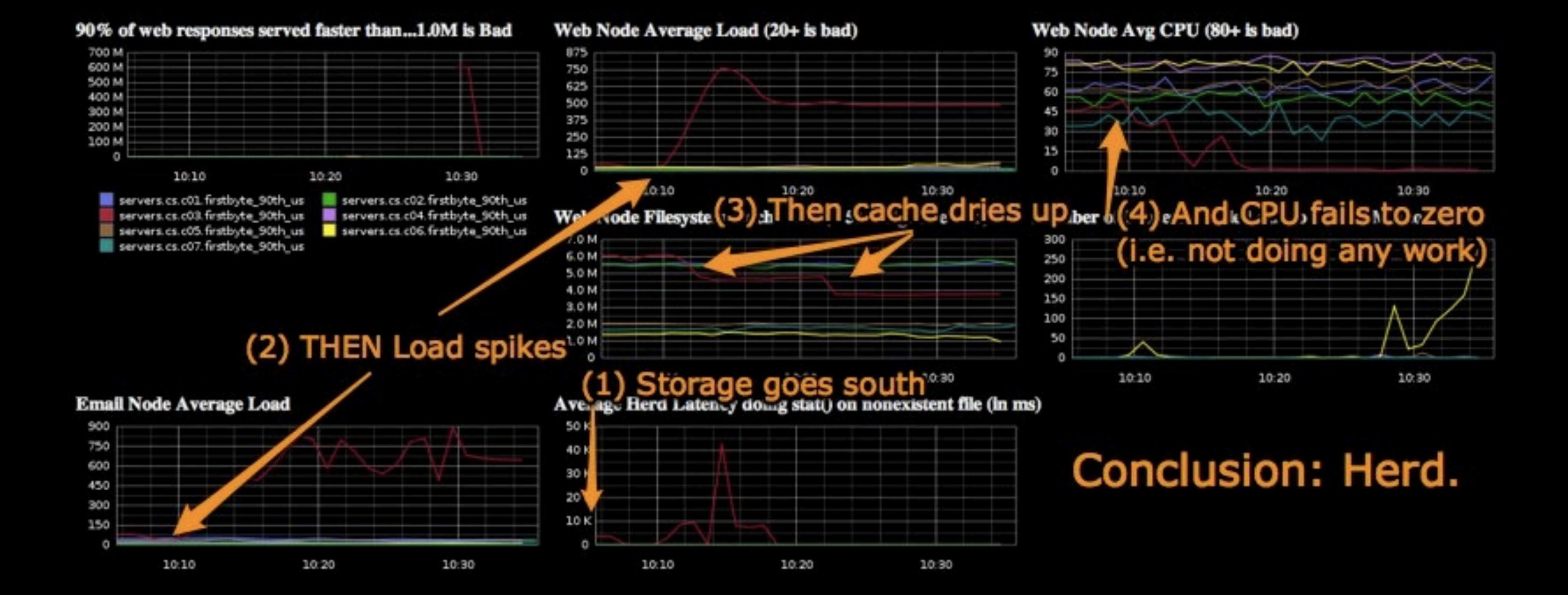

This is from an older (pre-protovis) version, but it's massaged graphite data

The annotations on it are from Skitch (another good quick visualization aid)

It shows the fact that we can quickly see not only that a large cluster had an outage, but

#### establish root cause "at a glance" by seeing what happened first

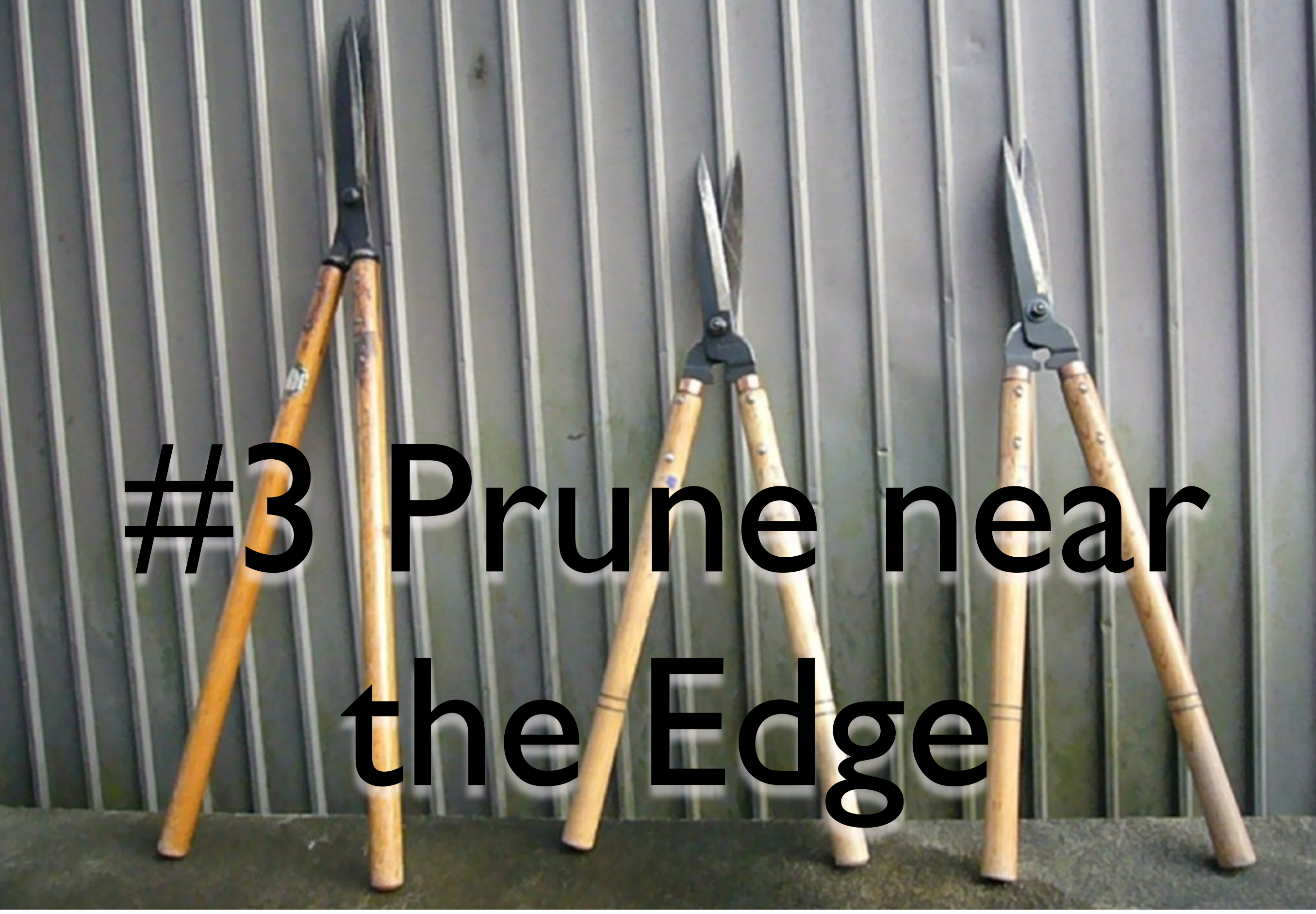

When you end up with TB and PBs of data, it gets harder and WAY more expensive to get a real-time handle on "what's up."

Using Esper (or other processing scripts) can extract what you need to know from your data in a hurry.

#### KB of 'signal' from PB of noise.

A little-known feature of syslog-ng (probably rsyslog?) is that you can stream logs through a program:

destination df\_accesslogs { program("syslog\_web" template(t\_default)); };

syslog\_web: Read <STDIN> forever and...

- Alert Nagios when Error Rate is too high
- Aggregate firstbyte data and stream to graphite
- Track top 100 users by
	- CPU
	- NFS I/O
	- hits/sec
	- Bandwidth In/Out

You can do all of this with Esper as well Would love to as it would be easier to add new features

Tracking about 5k lines/second, <2% CPU and 100MB of RAM

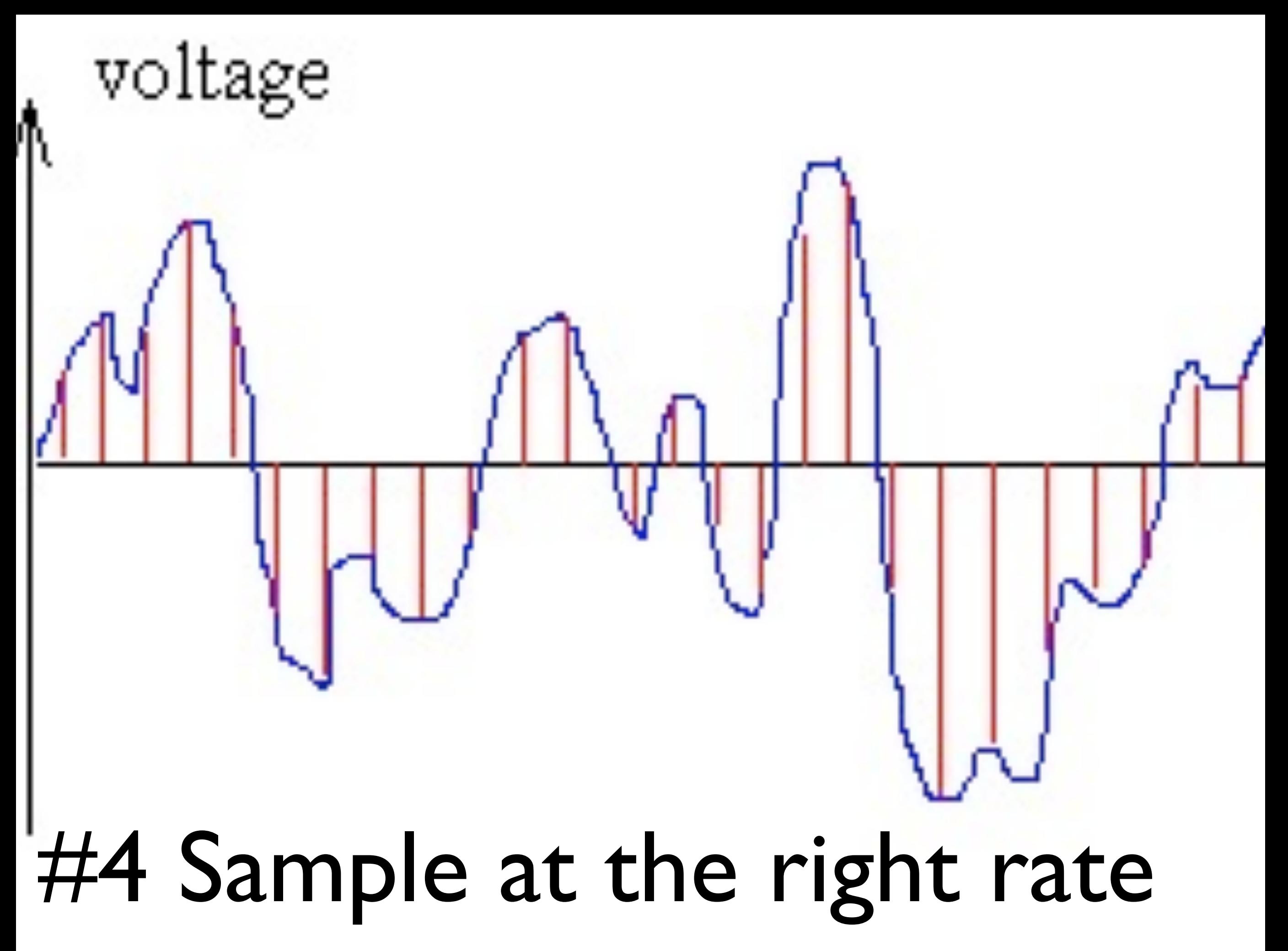

You don't want to be tracking data that changes daily every minute. (Lots of storage overhead, search overhead, etc with no value.)

You also NEED to be tracking it fast enough! Had a problem with

- \* Polling counter data 1x/minute
- \* Average looked good, "not the problem"
- \* Turned out was 100% for 30 seconds, and then stalled (0) for 15 seconds...
- \* Needed to sample 1x/ second to see!

## #5 Make it reliable

The paradox of getting more signal from your noise?

Turns out the signals are valuable, and you start to depend on them

Also, nothing is more annoying than trying to do trending or post mortems and finding big

#### holes in your data

This is one of the biggest compelling reasons for OpenTSDB to be so exciting!

# #6 Love (and Fear) Aggregates

Aggregates (averages, maximums, top N's, percentiles, etc) are one of the main ways you can simplify.

We really can't grapple with 80 data points at once, (say a whole cluster) so you NEED something to simply that.

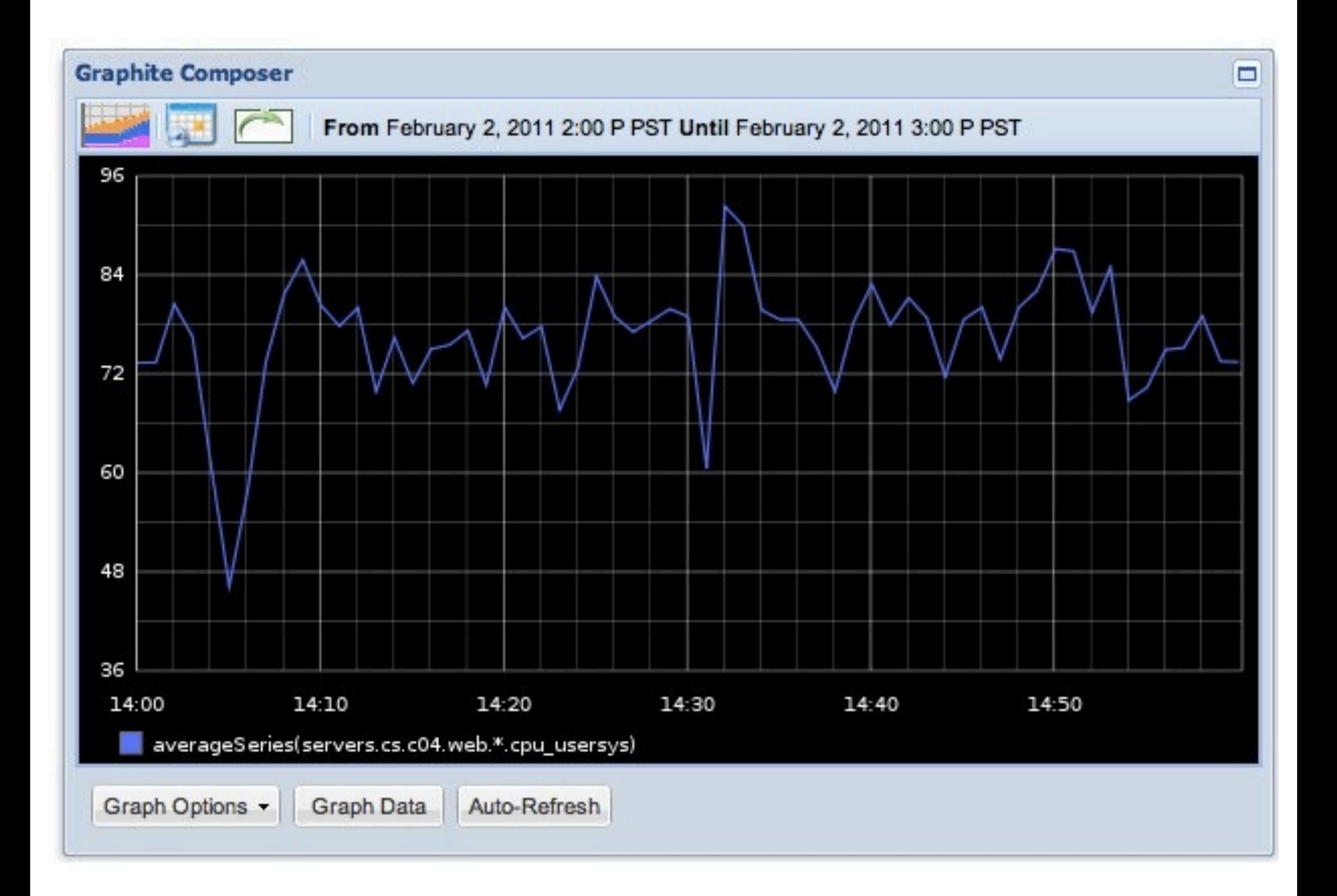

#### A Wednesday afternoon

Average of the CPU utilization (user+system time)

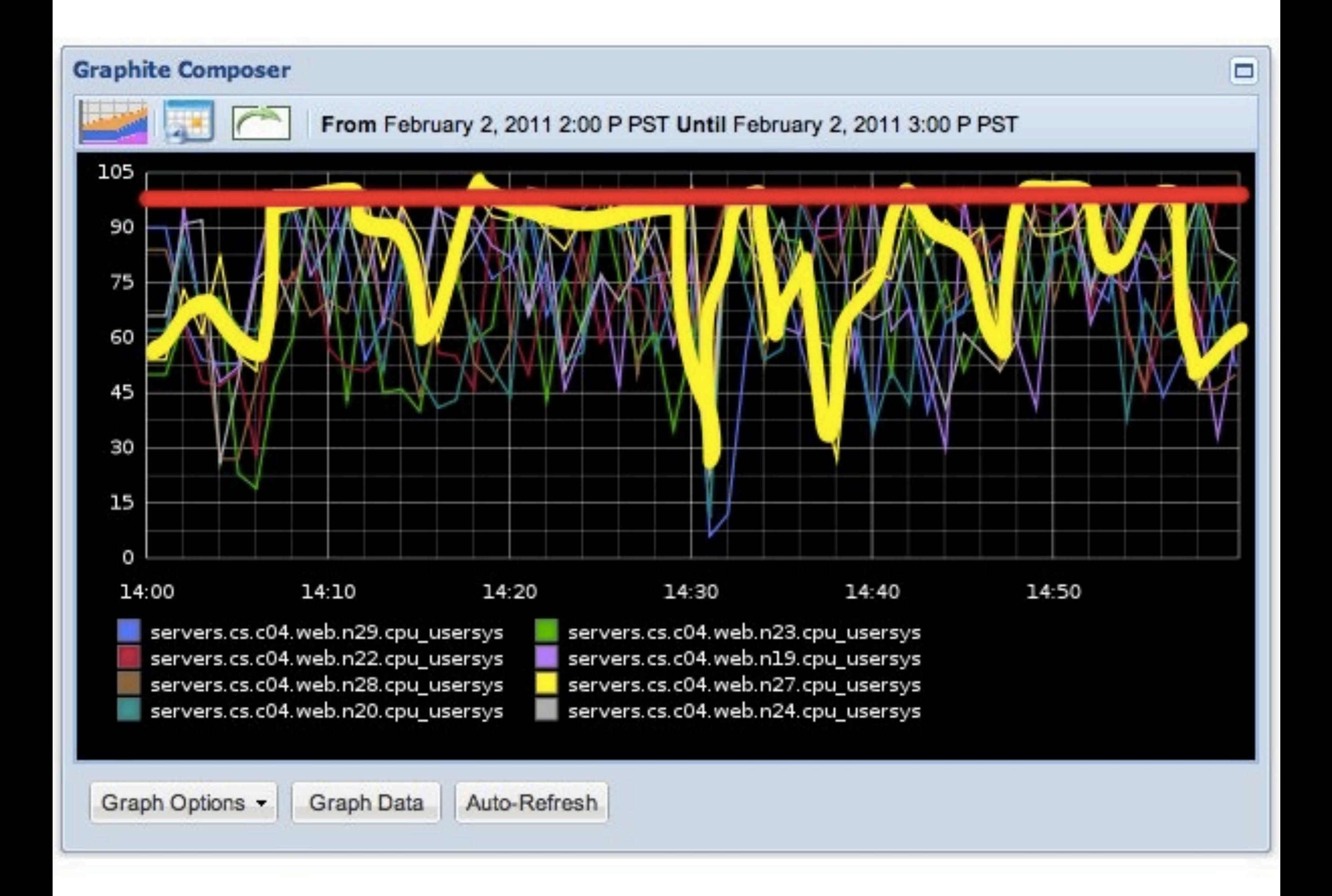

But when we 'unpack the average' and look at some of the outlier hosts (Thanks to graphite's awesome "mostDeviant()" function)

Scribbled on it with skitch to see what was happening

CPU was actually "pegging" and "bouncing off"

Hitting 100%, then getting dropped from the load balancer, then bouncing back once it came back in.

This is another reason the "get in your user's shoes" -- this problem was discovered because the user performance metrics were worse than expected

So an Average of 80% ("bad, but not down yet") is falsely assuring us things are not quite in the weeds

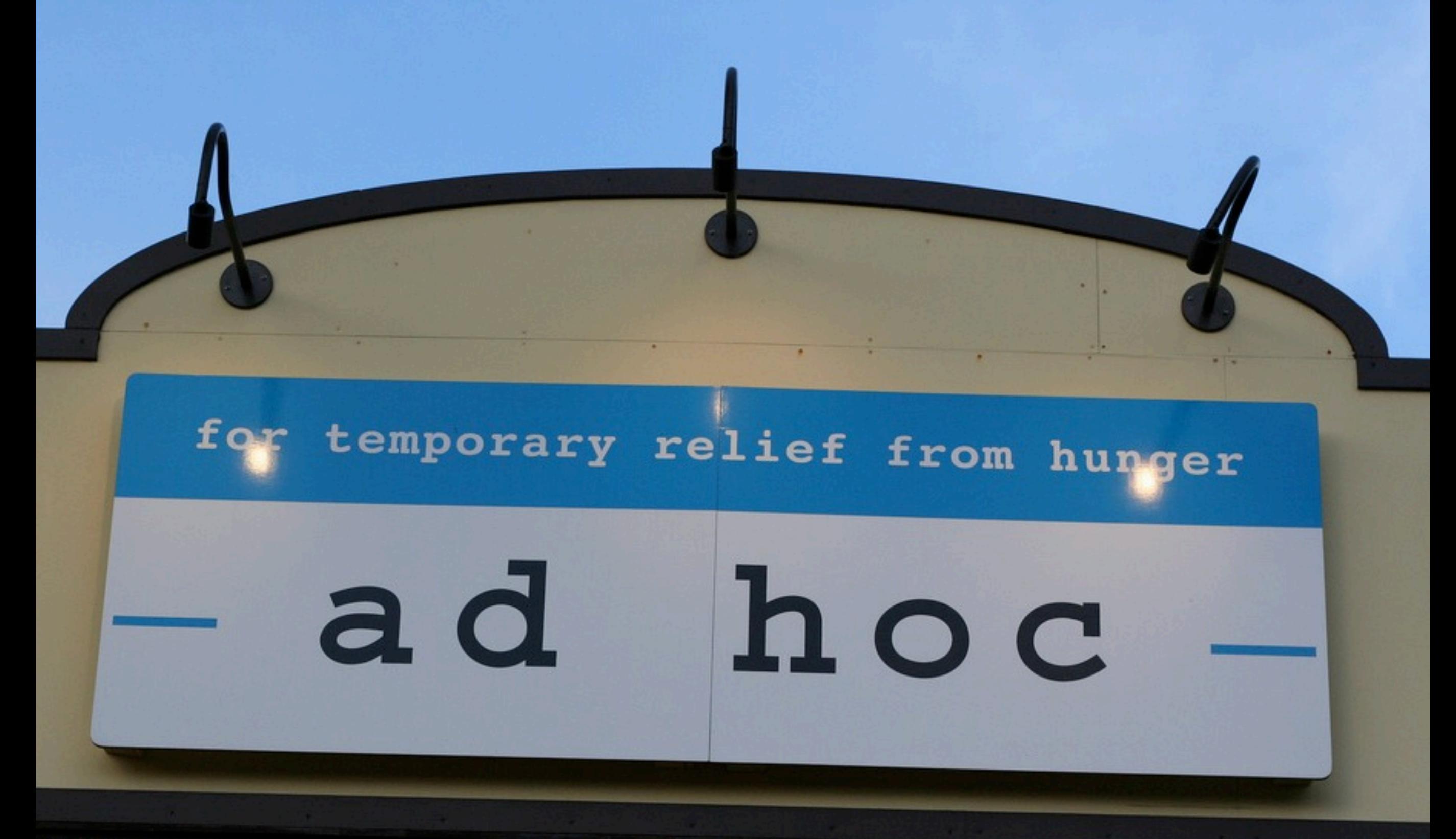

# #8 Learn Ad-hoc Skills

How do you know what is 'signal' in the first place? What do you put in that gorgeous Protovis dashboard the whole team uses? How do you handle it when you've missed something in your metrics system and you need to go back to the raw logs?

grep awk

fex!: http://semicomplete.com/projects/fex/ bit.ly's 'data hacks': https://github.com/bitly/data\_hacks gnuplot R

### grep awk fex!: http://semicomplete.com/projects/fex/ bit.ly's 'data hacks':

https://github.com/bitly/data\_hacks gnuplot R

There are tons of command line and GUI tools you can use to learn a lot about your data in a hurry

Fex is a new development from the prolific/awesome Jordan Sissel Check out his logstash project as well that I wanted to talk about today but cut for time

Really good for pulling fields out of files, regardless of delimiter crazyness

Data Hacks, some CLI tools from Bit.ly to quickly learn about your data Percentiles, Histograms, Bar Charts, etc.

And the desktop powerhouses: gnuplot and R

```
$ cat /tmp/data | histogram.py
# NumSamples = 29; Max = 10.00; Min = 1.00
# Mean = 4.379310; Variance = 5.131986; SD = 
2.265389
# each * represents a count of 1
   1.0000 - 1.9000 [ 1.30001.9000 - 2.8000 [ 5]: *****
   2.8000 - 3.7000 [ 8]: ********
   3.7000 - 4.6000 [ 3]: ***
   4.6000 - 5.5000 [ 4]: ****
   5.5000 - 6.4000 [ \rightarrow \ast \ast6.4000 - 7.3000 [ 3.3000 3]: ***
    7.3000 - 8.2000 [ 1]: *
   8.2000 - 9.1000 [ 1]: *
   9.1000 - 10.0000 [ 1]: *
```
Quick Data Hacks output

An example of a recent R session

Trying to find out how much CPU time in jiffies typical sites use for dynamic contents

### # @ the shell...

\$ awk '{print \$11,\$14}' 10-access\_log > /tmp/ jiffies\_v\_time.txt

### # In R.....

- > nws <- read.table('jiffies\_v\_time.txt', na.strings  $=$   $($ "-" $)$ )
- > colnames(nws) <- c("jiffies", "firstbyte\_ns")
- > scatter.smooth(x=nws\$firstbyte\_ns, y=nws\$jiffies)

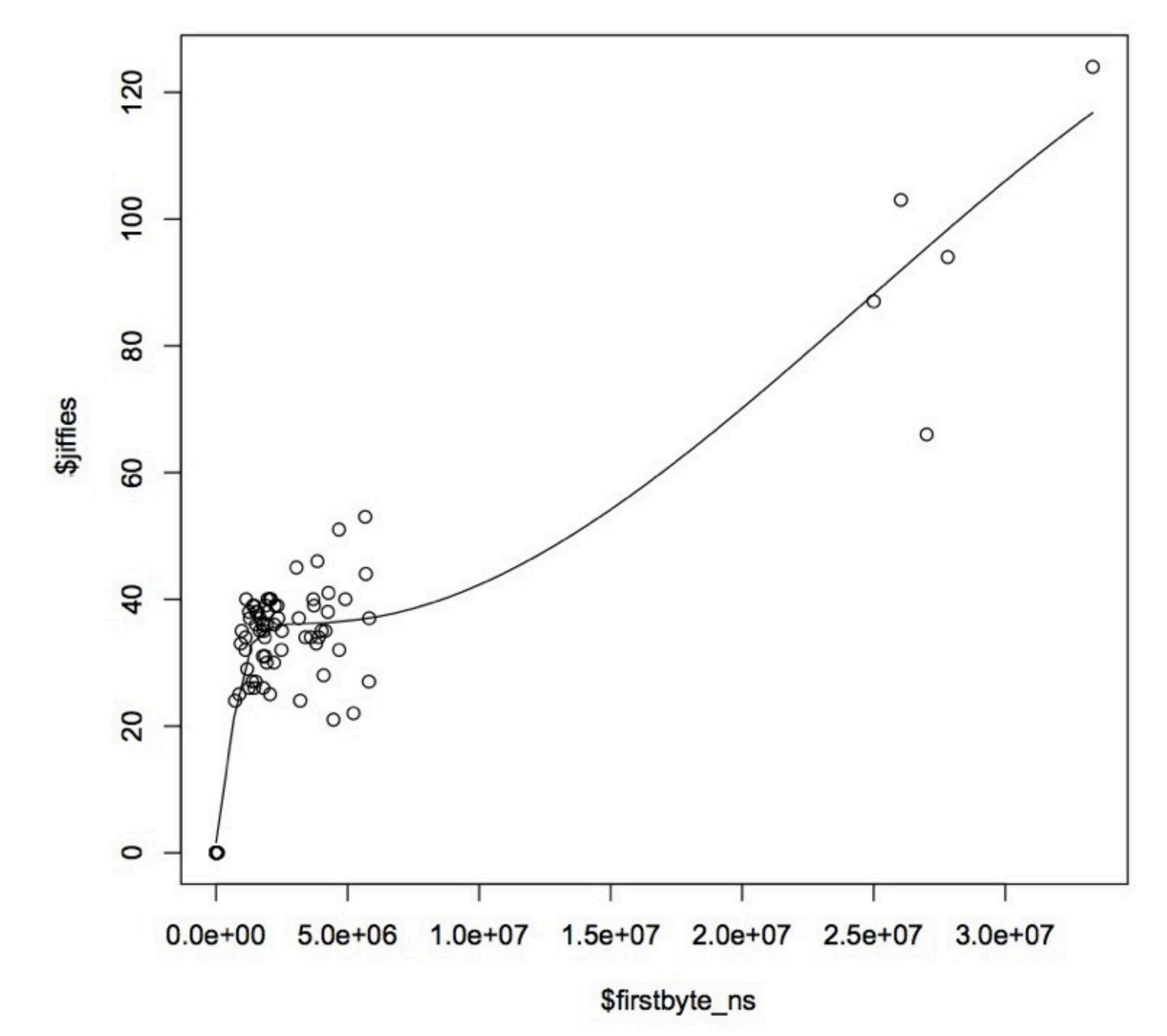

Amazing visual with a very advanced statistical model applied to the data for a curve fit

We can see there's a "sweet range" for this client 20-40 jiffies, takes  $.1$ ->.7 seconds

Some outliers take longer, but they are the ones that eat more CPU time

Great insight with 4 lines, and not anything we had been looking for from "pre-baked" analysis paths

## #8 Sweat the Units

Firstbyte is stored in microseconds Graphite doesn't know that (we could have scaled it on the way in) So now 1 Mega-firstbyte  $== 1$  second

Units matter.

#### \*Confusing\*

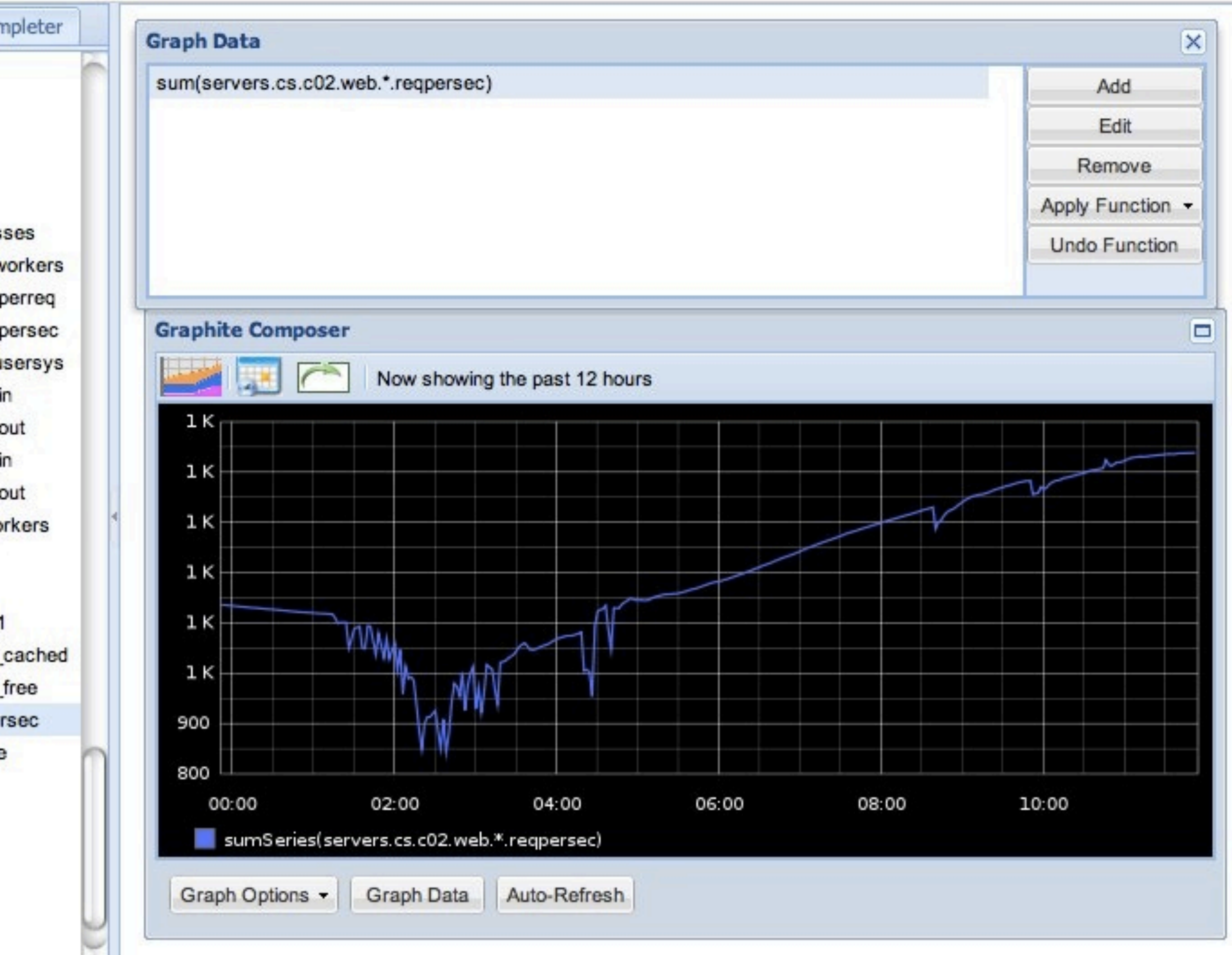

Graphite example, showing off more of the analysis power

9

Sum all the web servers Requests/second If we take the integral, we should be able to find "total requests for the day"

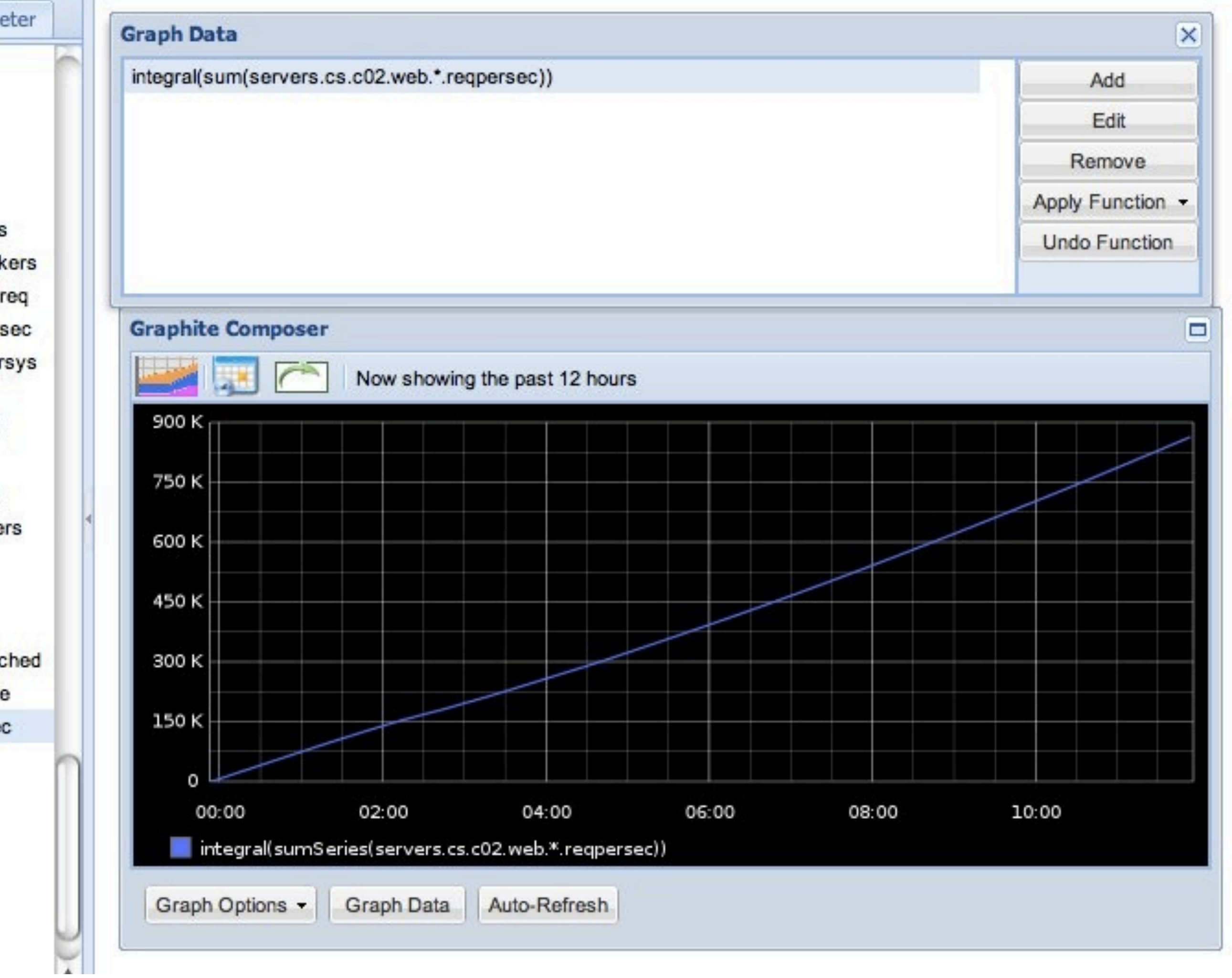

Cool, that works. Max out at 900k

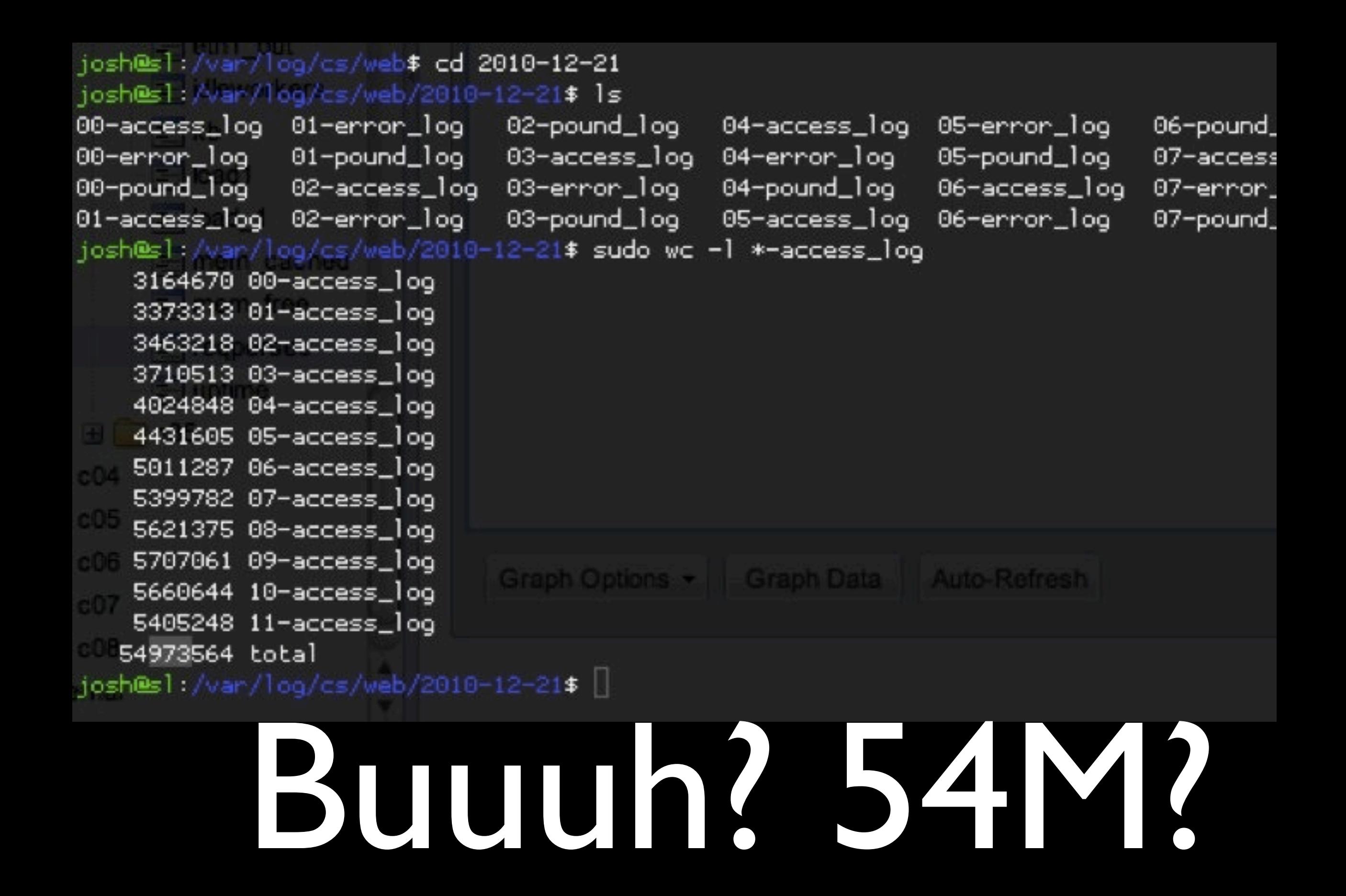

How do we explain this?

Graphite stores data 1x/minute by default

Every minute, store the live "hits per second" value

So when you integrate this, you're storing "hits per second, once a minute"

## Requests/sec Stored every minute 890k requests/sec \* 60 = 53.4M requests

So if we multiply by 60, badda bing. The math works out.

## Go Deeper

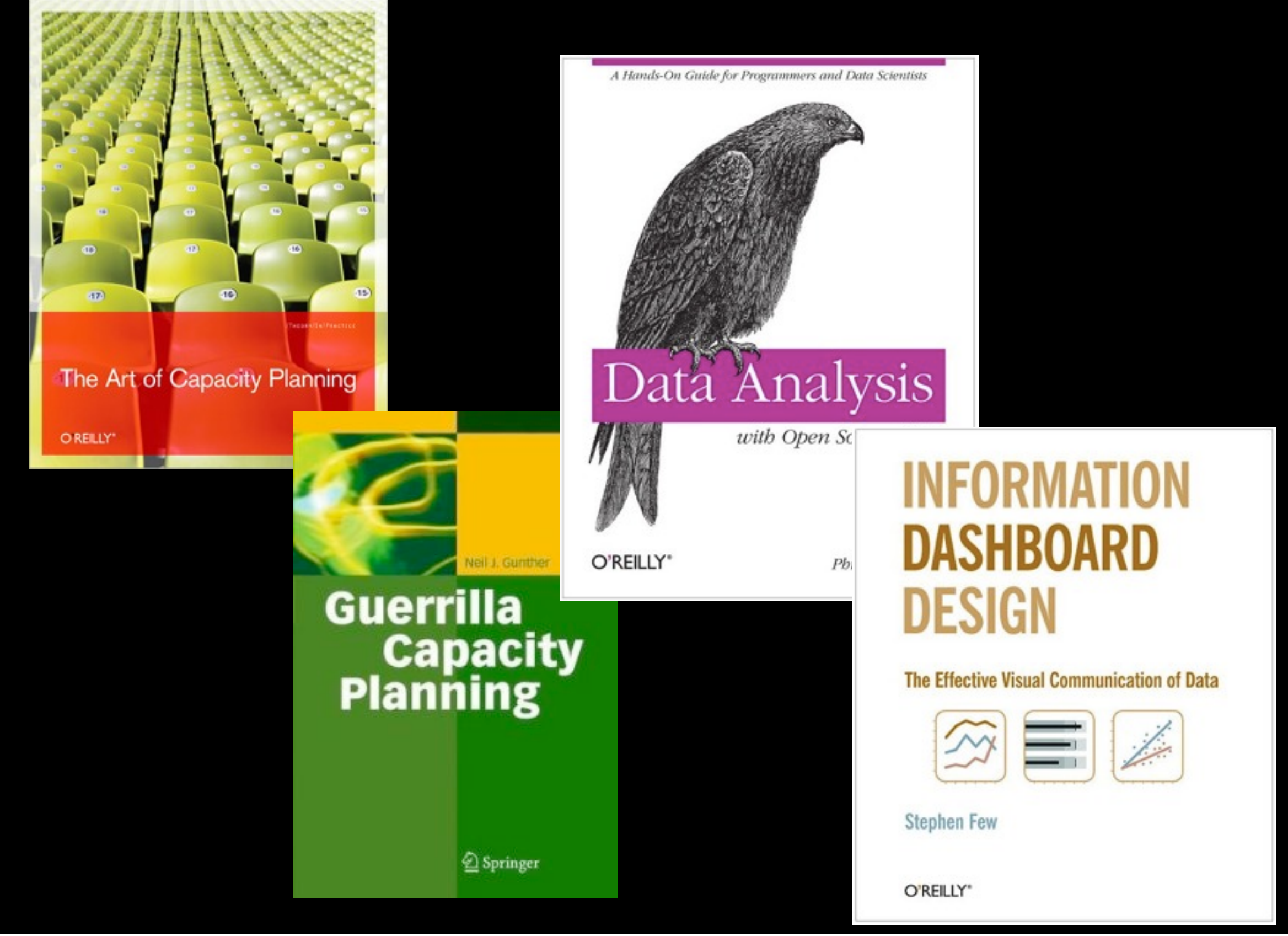

Allspaw Capacity Planning Gunther Capacity Planning Data w/ Open Source Tools Information Dashboard Design

R

## Credits

"Become the User": http://www.flickr.com/photos/vramak/3567615703/ "Noise": http://www.flickr.com/photos/restlessglobetrotter/434218278/ "Signal": http://www.flickr.com/photos/altemark/304078711/ "Visualize": http://www.flickr.com/photos/yesyesnono/2514409253/ "Goals": http://www.flickr.com/photos/mad\_african78/2741067789/ "Units": http://www.flickr.com/photos/lnx/14615953/ "Reliable": http://www.flickr.com/photos/alanenglish/2824228526/ "Dice": http://www.flickr.com/photos/darwinbell/440080655/ "Sample": http://www.flickr.com/photos/ethanhein/3027724070/ "Prune": http://www.flickr.com/photos/fui/870163461/ "Patterns":<http://www.flickr.com/photos/foxypar4/422184320/> "Matrix":<http://www.flickr.com/photos/trinity-of-one/20562069/> "Green DC":<http://www.flickr.com/photos/traftery/4773457853/> "DoF Proliant"<http://www.flickr.com/photos/schwenke/2421138425/> "Stopwatch":<http://www.flickr.com/photos/purplemattfish/3020016417/> "Spotlight":<http://www.flickr.com/photos/14171139@N08/4358123951/>